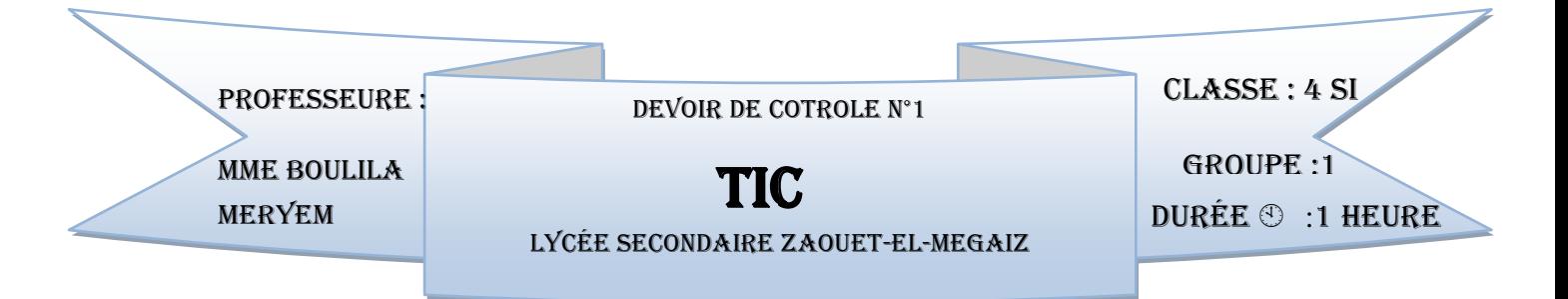

## **EXERCICE 1 (2 points) :**

Citer quatre avantages de l'utilisation de la visioconférence :

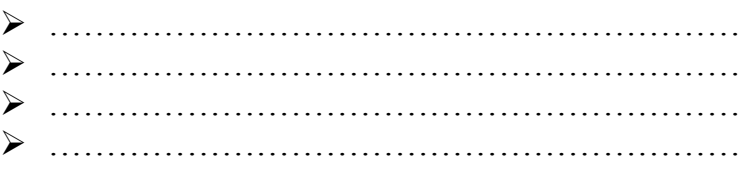

## **EXERCICE 2 (2 points) :**

Expliquer dans deux lignes l'application du travail collaboratif dans un réseau local :

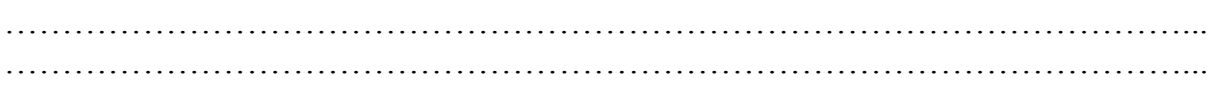

## **EXERCICE 3 (3 points) :**

Indiquer pour chacune des illustrations suivantes le mode de visioconférence utilisé.

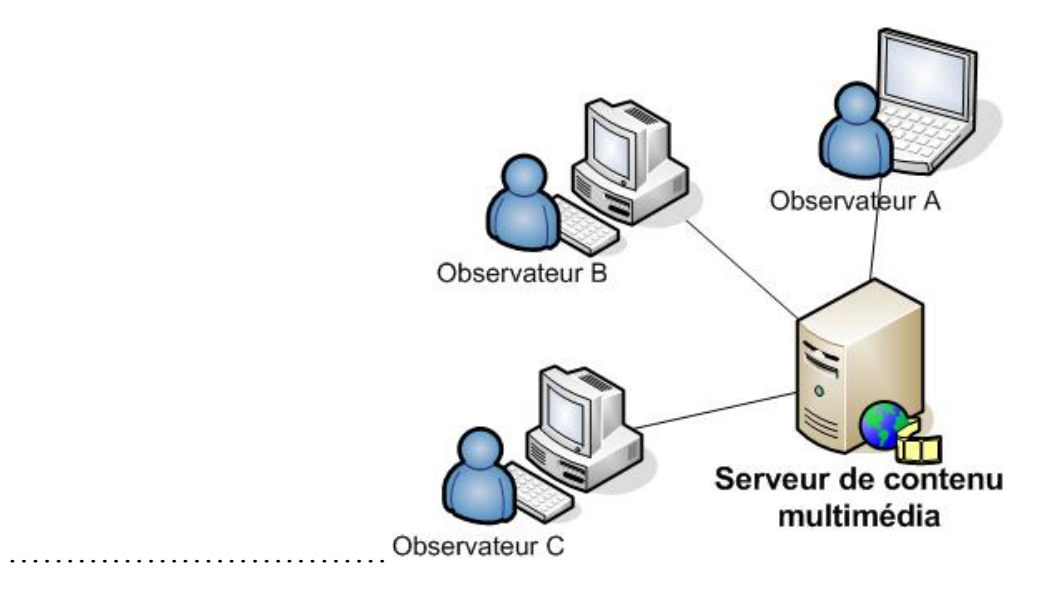

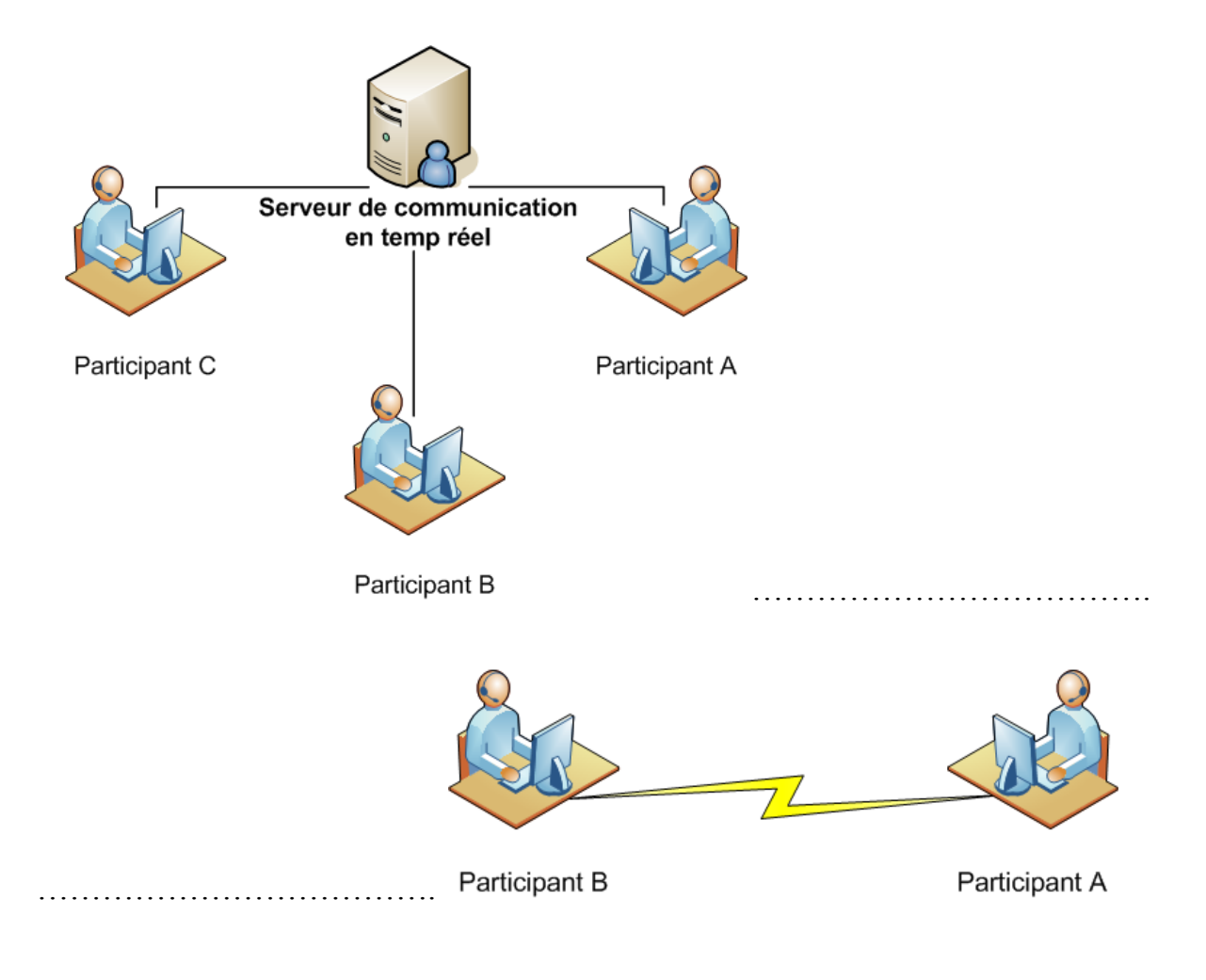

- 1. Créer un dossier portant votre « Nom et Prénom » sous la racine « C:/ ».
- 2. Lancer le logiciel de création d'animation : « Macromedia Flash Professional 8 » et créer un nouveau document Flash nommé « DC1 » dans votre dossier déjà créer